## **분산도에 관한 보충자료**

**왜** 중심화경향(central tendency)[평균, 중앙값, 최빈치] 이외에 **분산도**를 알아야 하는가?

A)분포 8 8 8 8 8 8 8 의 경우 평균=8, 중앙값=8, 최빈치=8 B)분포 7 7 8 8 8 9 9 의 경우 평균=8, 중앙값=8, 최빈치=8 C)분포 3 5 8 8 8 11 13 의 경우 평균=8, 중앙값=8, 최빈치=8

위의 세 분포도는 아래처럼 분명히 다른데 중심화 경향지수로 보면 다 같아 구분할 수 없다.

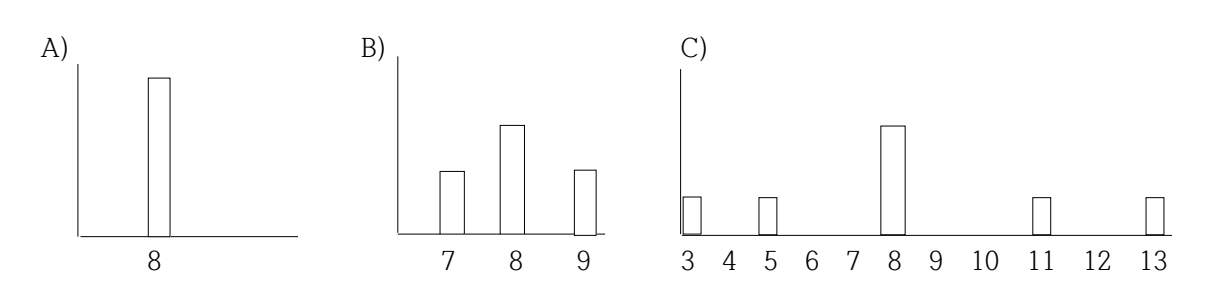

<연습문제풀이>

2 2 3 3 4 4 4 5 5 5 5 6 6 6 6 6 7 7 7 7 사례수 N=20 다 더하면  $\sum f_i X_i = 2x^2 + 2x^3 + 3x^4 + 4x^5 + 5x^6 + 4x^7 = 100$  (Xi: i번째 X값) 그러므로 평규은  $\overline{X}$  =  $\sum f. X_i / N$  = 100/20 = 5 (일렬로 나열한 수의 경우 빈도(f) 불필요)

사례수(N)가 짝수 혹은 묶은 도표의 경우 중앙값을 구하는 공식 **Median= TLL+[(N/2-cf)/f(class)] x i**  TLL: 중앙값이 있을 것이라 여겨지는 급간의 실제 하한(**T**rue **L**ower **L**imit) cf: 중앙값이 있을 것이라고 여겨지는 급간을 제외한 바로 전까지의 누적빈도(**c**umulative **f**requency) i: 그 급간의 간격(**i**nterval)의 크기 f(class): 중앙값이 있을 것으로 추정되는 급간의 빈도 만일 사례수(N)가 **홀수**일 경우는 가운데 위치한 숫자가 중앙값임 (시각 중심이므로), 즉 **(N+1)/2**번째 값 그러나 사례수(N)가 짝수이거나 빈도분포로 묶은 도표일 경우에는 위의 공식을 활용한다.

```
위의 사례에서 N=20이므로 10번째 혹은 11번째가 중앙값으로 추정되므로 5에 해당됨
5의 실제 하한(TLL)은 4.5, 누적빈도(cf)는 7이며, 또 f(class)에 해당되는 5의 빈도는 네(4)개임. 그러므로 위의 공식
에 대입하면 중앙값(median) = 4.5 + [(20/2 – 7)/4] x 1 = 4.5 + 0.75 = 5.25
그러나 컴퓨터 상에는 단순히 5로 나온다. 위의 경우처럼 계산하지 않고 컴퓨터는 단순하게 처리함.
```
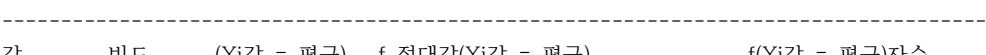

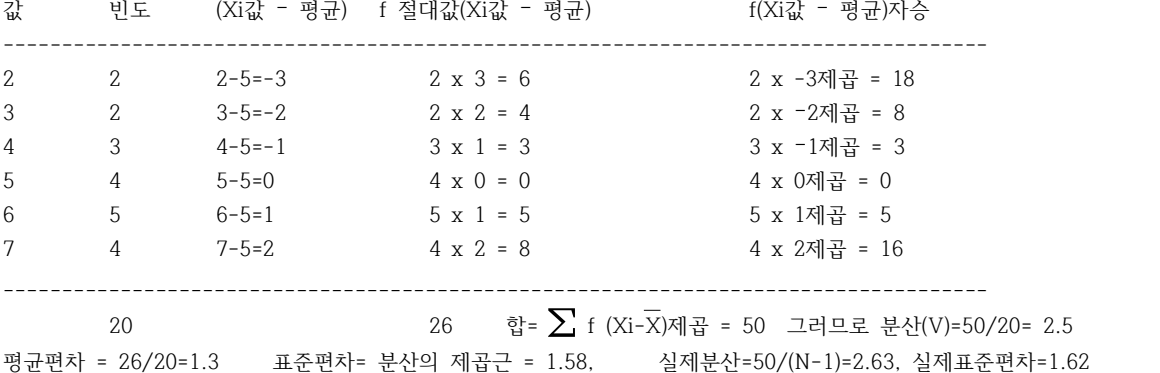